## **МИНИСТЕРСТВО ОБРАЗОВАНИЯ И НАУКИ РФ**

#### **Федеральное государственное бюджетное образовательное учреждение высшего образования**

# «ТОМСКИЙ ГОСУДАРСТВЕННЫЙ УНИВЕРСИТЕТ СИСТЕМ УПРАВЛЕНИЯ И РАДИОЭЛЕКТРОНИКИ» (ТУСУР)

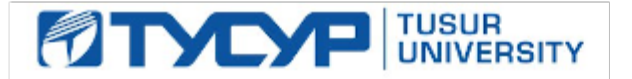

УТВЕРЖДАЮ Проректор по учебной работе

Документ подписан электронной подписью Сертификат: 1сбсfa0a-52a6-4f49-aef0-5584d3fd4820<br>Владелец: Троян Павел Ефимович Действителен: с 19.01.2016 по 16.09.2019

## РАБОЧАЯ ПРОГРАММА УЧЕБНОЙ ДИСЦИПЛИНЫ

## **Основы проектирования электронной компонентной базы**

Уровень образования: **высшее образование - бакалавриат** Направление подготовки (специальность): **11.03.04 Электроника и наноэлектроника** Направленность (профиль): **Квантовая и оптическая электроника** Форма обучения: **очная** Факультет: **ФЭТ, Факультет электронной техники** Кафедра: **ЭП, Кафедра электронных приборов** Курс: **4** Семестр: **7** Учебный план набора 2014 года

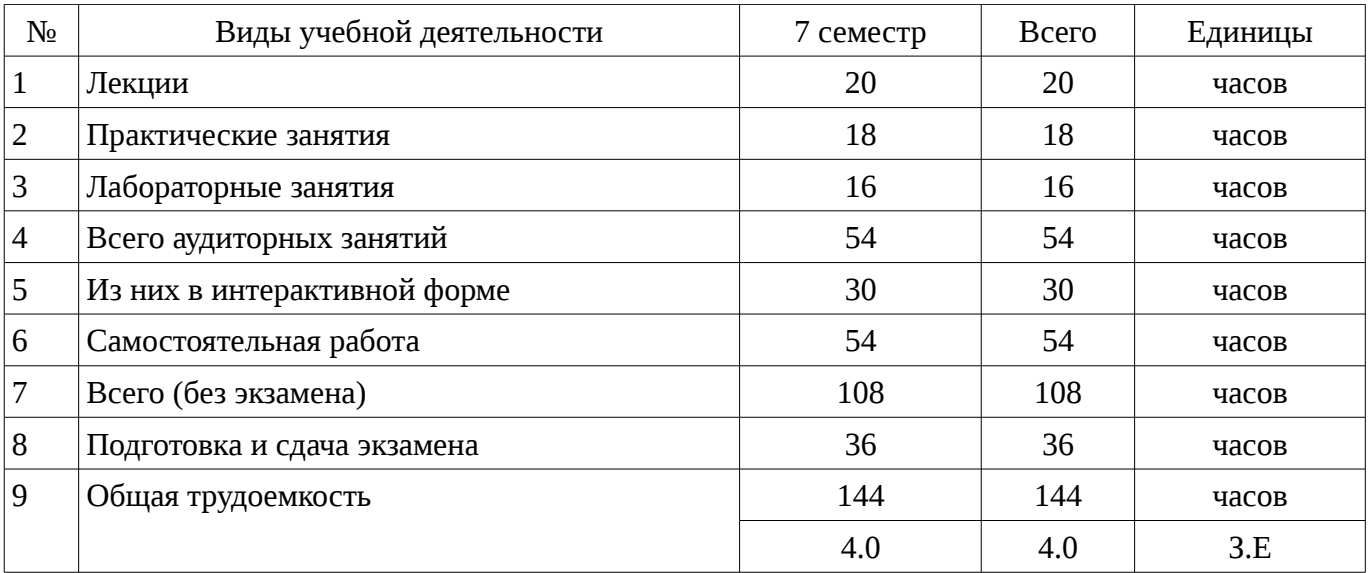

Распределение рабочего времени

Экзамен: 7 семестр

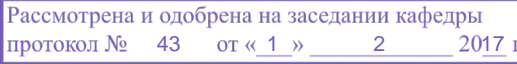

#### ЛИСТ СОГЛАСОВАНИЙ

Рабочая программа составлена с учетом требований Федерального Государственного образовательного стандарта высшего образования (ФГОС ВО) по направлению подготовки (специальности) 11.03.04 Электроника и наноэлектроника, утвержденного 2015-03-12 года, рассмотрена и утверждена на заседании кафедры «\_\_\_» \_\_\_\_\_\_\_\_\_\_ 20\_ года, протокол  $N_2$  .

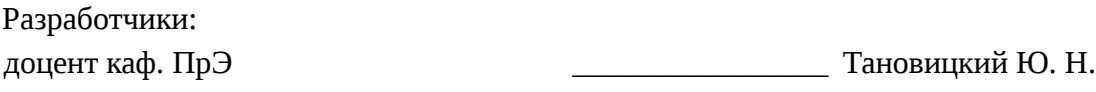

Заведующий обеспечивающей каф. ПрЭ \_\_\_\_\_\_\_\_\_\_\_\_\_\_\_\_ Михальченко С. Г.

Рабочая программа согласована с факультетом, профилирующей и выпускающей кафедрами направления подготовки (специальности).

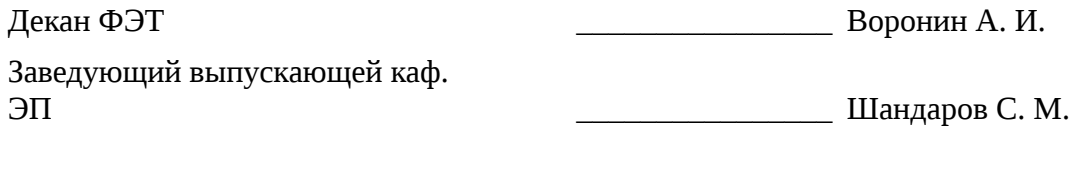

Эксперты:

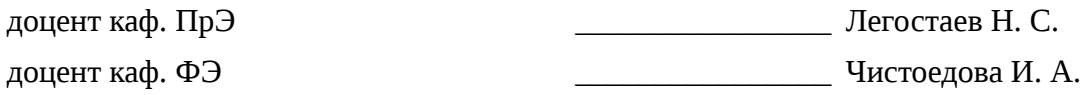

#### **1. Цели и задачи дисциплины**

## **1.1. Цели дисциплины**

Обучение студентов общим принципам и подходам проектирования активных и пассивных микроэлектронных компонентов и устройств, с использованием современных пакетов и прикладных программ, обеспечивающих приборно-технологическое проектирование. Изучение и освоение принципов производства микроэлектронных компонентов и устройств с использованием современных методов моделирования с применением программных продуктов.

#### **1.2. Задачи дисциплины**

– наделить студента способностью выявлять естественнонаучную сущность проблем, возникающих в ходе профессиональной деятельности; строить физические и математические модели приборов, схем, устройств и установок электроники и наноэлектроники различного функционального назначения, а также использовать стандартные программные средства их компьютерного моделирования; выполнять расчет и проектирование электронных приборов, схем и устройств различного функционального назначения в соответствии с техническим заданием с использованием средств автоматизации проектирования; разрабатывать проектную и техническую документацию

–

## **2. Место дисциплины в структуре ОПОП**

Дисциплина «Основы проектирования электронной компонентной базы» (Б1.Б.19) относится к блоку 1 (базовая часть).

Предшествующими дисциплинами, формирующими начальные знания, являются следующие дисциплины: Квантовая и оптическая электроника, Компоненты электронных схем, Материалы электронной техники, Наноэлектроника, Твердотельная электроника.

Последующими дисциплинами являются: Основы технологии электронной компонентной базы.

## **3. Требования к результатам освоения дисциплины**

Процесс изучения дисциплины направлен на формирование следующих компетенций:

– ПК-8 способностью выполнять работы по технологической подготовке производства материалов и изделий электронной техники;

– ПК-9 готовностью организовывать метрологическое обеспечение производства материалов и изделий электронной техники;

В результате изучения дисциплины студент должен:

– **знать** общую характеристику процесса проектирования электронной компонентной базы, принципы восходящего и нисходящего проектирования, этапы и основные методы проектирования

– **уметь** выбирать и создавать модели электронных компонентов на различных этапах проектирования с учетом выбранного маршрута проектирования; работать с техническими программными средствами реализации процессов проектирования

– **владеть** навыками проектирования электронной компонентной базы

## **4. Объем дисциплины и виды учебной работы**

Общая трудоемкость дисциплины составляет 4.0 зачетных единицы и представлена в таблице 4.1.

Таблица 4.1 – Трудоемкость дисциплины

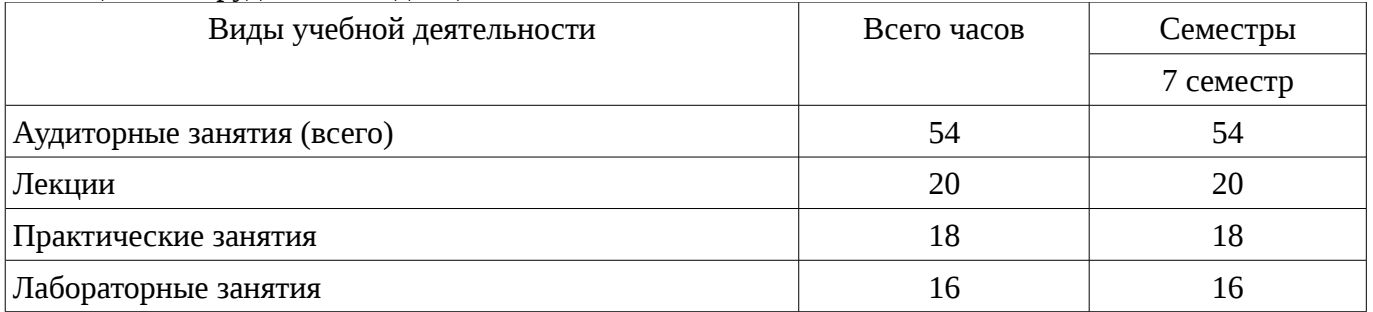

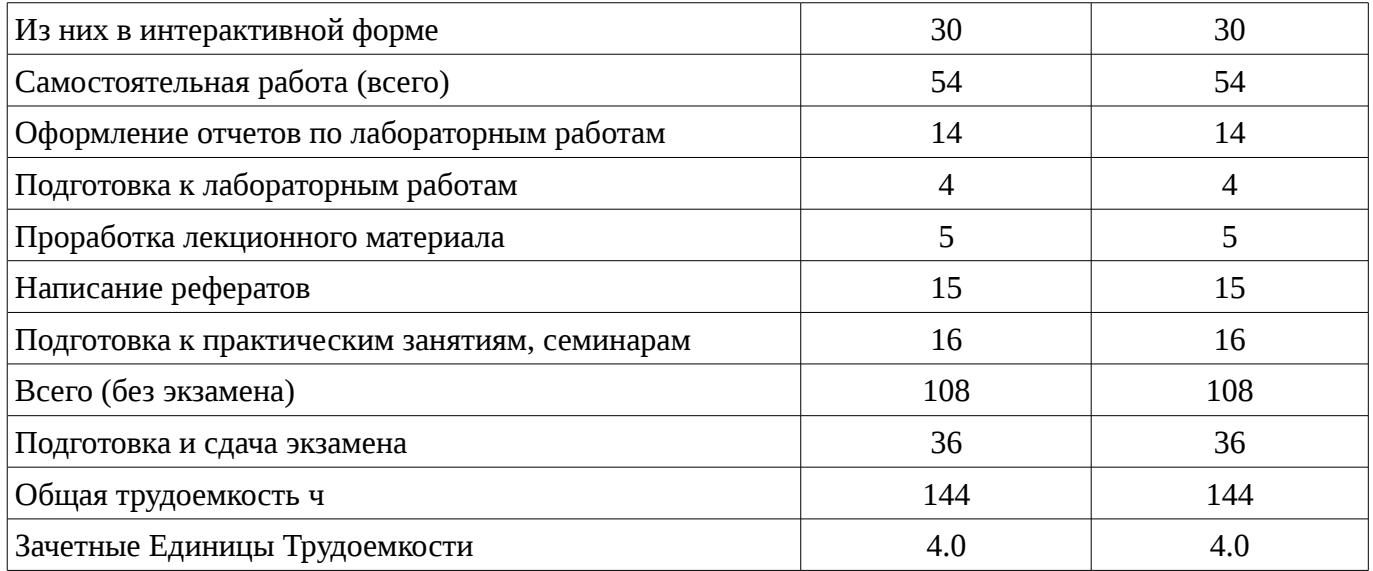

# 5. Содержание дисциплины

# 5.1. Разделы дисциплины и виды занятий Разделы дисциплины и виды занятий приведены в таблице 5.1.<br>Таблица 5.1 – Разделы дисциплины и виды занятий

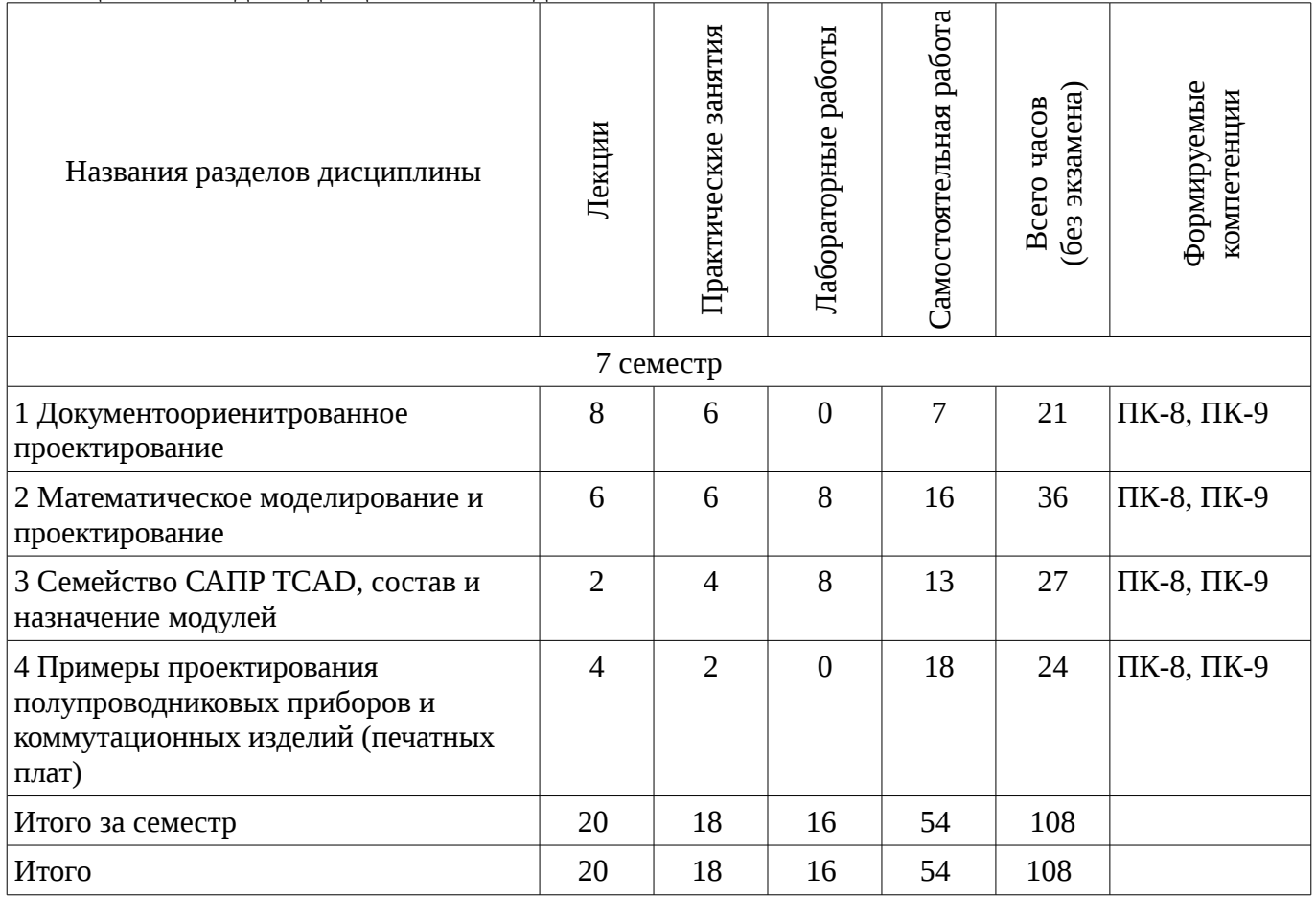

# **5.2. Содержание разделов дисциплины (по лекциям)**

Содержание разделов дисциплин (по лекциям) приведено в таблице 5.2. Таблица 5.2 - Содержание разделов дисциплин (по лекциям)

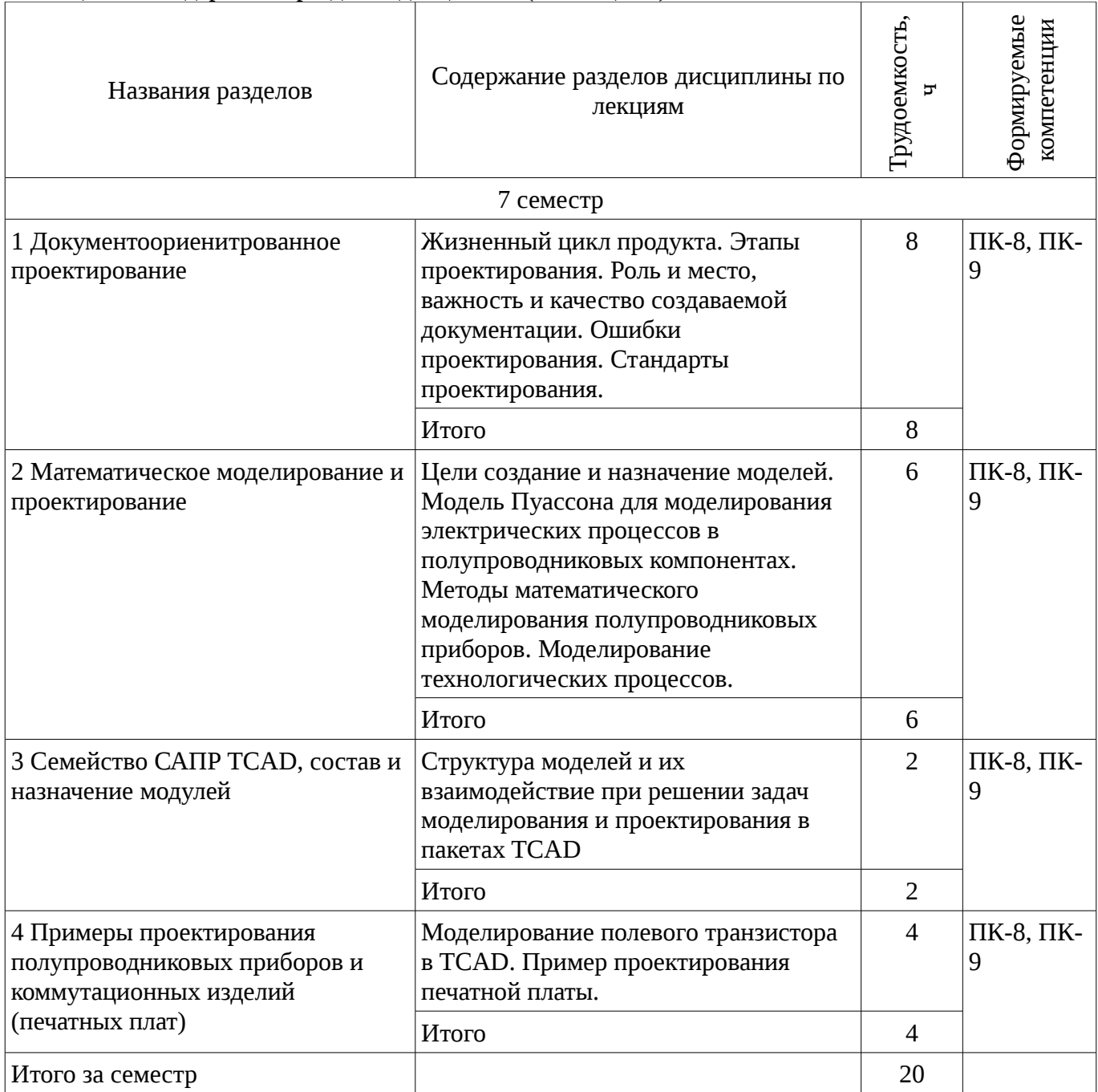

## **5.3. Разделы дисциплины и междисциплинарные связи с обеспечивающими (предыдущими) и обеспечиваемыми (последующими) дисциплинами**

Разделы дисциплины и междисциплинарные связи с обеспечивающими (предыдущими) и обеспечиваемыми (последующими) дисциплинами представ-лены в таблице 5.3. Таблица 5.3 - Разделы дисциплины и междисциплинарные связи

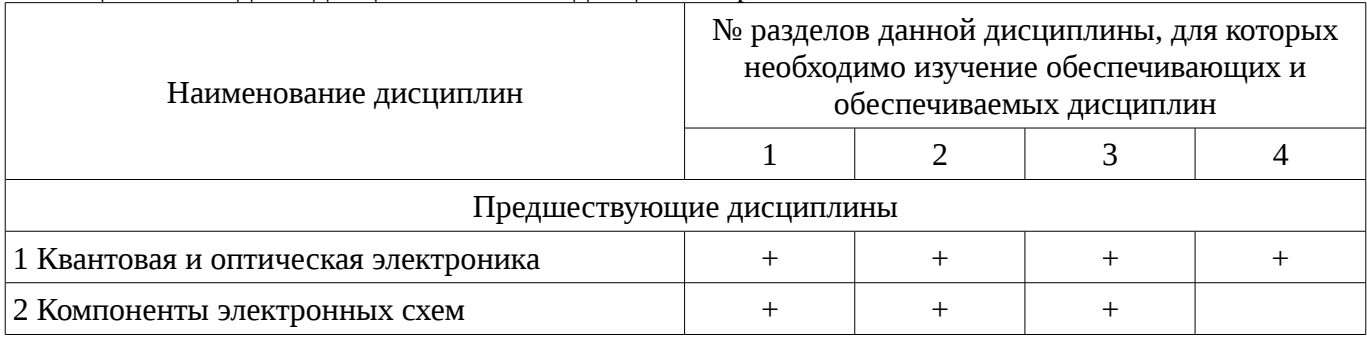

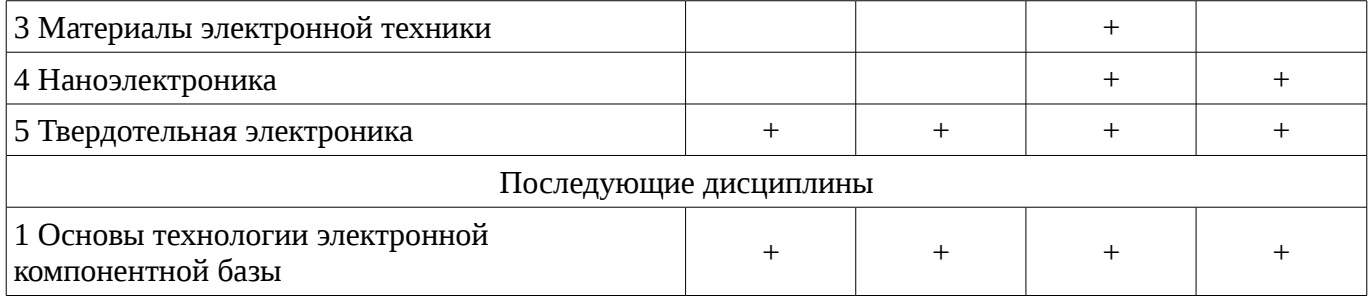

## 5.4. Соответствие компетенций, формируемых при изучении дисциплины, и видов занятий

Соответствие компетенций, формируемых при изучении дисциплины, и видов занятий представлено в таблице 5.4

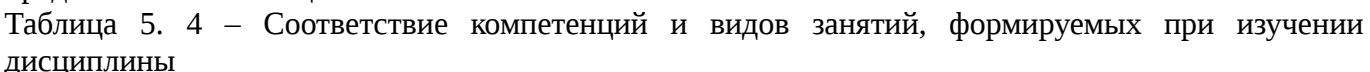

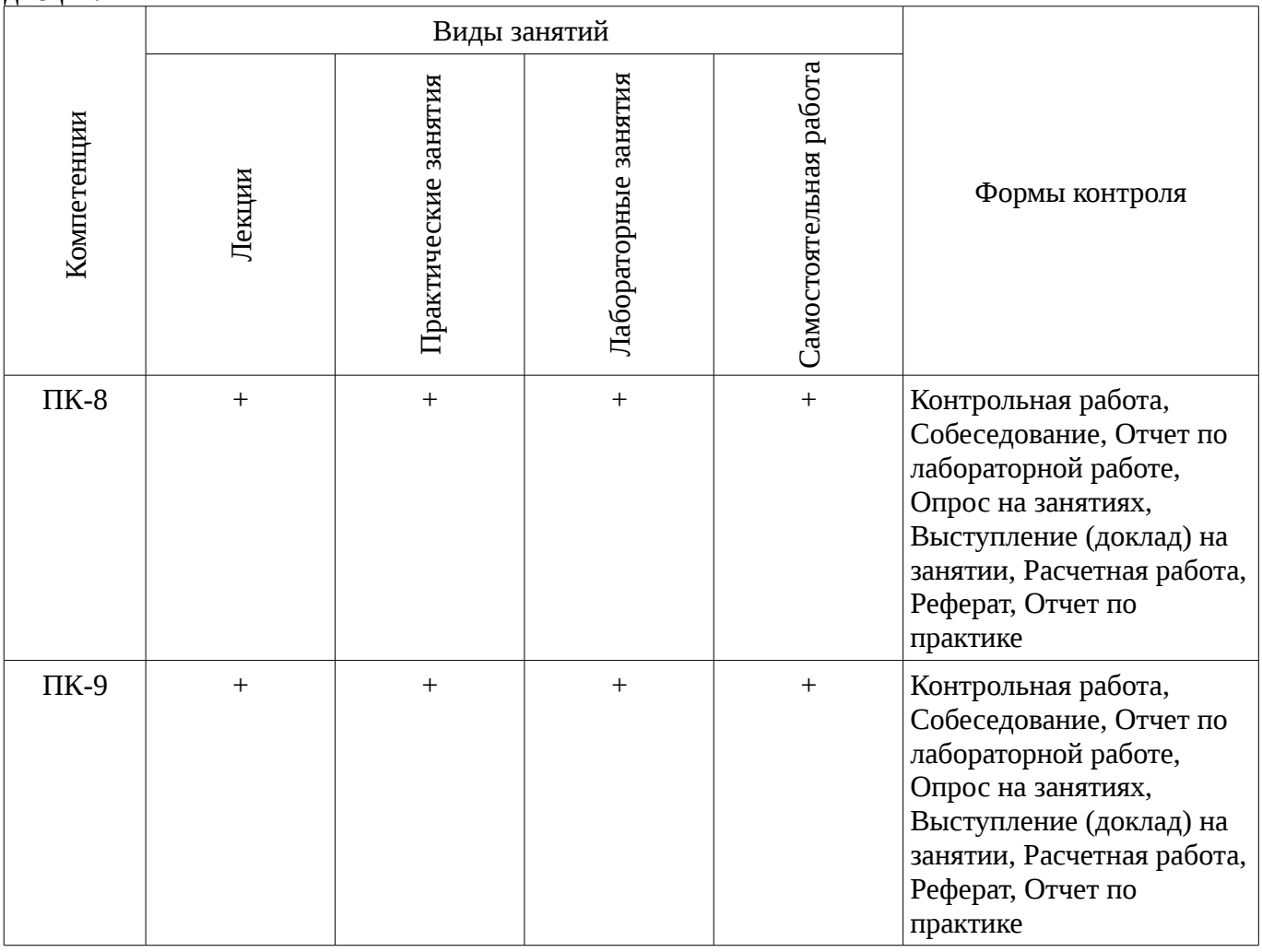

## 6. Интерактивные методы и формы организации обучения

Технологии интерактивного обучения при разных формах занятий в часах приведены в таблице 6.1

Таблица 6.1 – Технологии интерактивного обучения при разных формах занятий в часах

![](_page_5_Picture_32.jpeg)

![](_page_6_Picture_337.jpeg)

## **7. Лабораторные работы**

Наименование лабораторных работ приведено в таблице 7.1.

Таблица 7. 1 – Наименование лабораторных работ

![](_page_6_Picture_338.jpeg)

## **8. Практические занятия (семинары)**

Тематика практических занятий (семинаров) приведено в таблице 8.1.

Таблица 8. 1 – Тематика практических занятий (семинаров)

![](_page_6_Picture_339.jpeg)

![](_page_7_Picture_19.jpeg)

# 9. Самостоятельная работа

Виды самостоятельной работы, трудоемкость и формируемые компетенции представлены в таблице 9.1.

Таблица 9.1 - Виды самостоятельной работы, трудоемкость и формируемые компетенции

![](_page_7_Picture_20.jpeg)

![](_page_8_Picture_299.jpeg)

## **9.1. Темы рефератов**

## 1. Написание реферата на заданную тему

## **9.2. Вопросы по подготовке к лабораторным работам**

1. методы формирования сеток для электрофизического моделирования твердотельных приборов

## **10. Курсовая работа (проект)**

Не предусмотрено РУП

## **11. Рейтинговая система для оценки успеваемости студентов**

#### **11.1. Балльные оценки для элементов контроля**

Таблица 11.1 – Балльные оценки для элементов контроля

![](_page_8_Picture_300.jpeg)

![](_page_9_Picture_242.jpeg)

## **11.2. Пересчет баллов в оценки за контрольные точки**

Пересчет баллов в оценки за контрольные точки представлен в таблице 11.2.

Таблица 11. 2 – Пересчет баллов в оценки за контрольные точки

![](_page_9_Picture_243.jpeg)

## **11.3. Пересчет суммы баллов в традиционную и международную оценку**

Пересчет суммы баллов в традиционную и международную оценку представлен в таблице 11.3.

![](_page_9_Picture_244.jpeg)

Таблица 11. 3 – Пересчет суммы баллов в традиционную и международную оценку

## **12. Учебно-методическое и информационное обеспечение дисциплины**

## **12.1. Основная литература**

1. Зыков Д.Д. Осипов К.Ю. Проектирование и технология электронной компонентной базы. Основы САПР SYNOPSIS TCAD. Томск: ТУСУР, 2012. - 49 с. [Электронный ресурс]. http://miel.tusur.ru/index.php?option=com\_content&view=article&id=234

## **12.2. Дополнительная литература**

1. Легостаев Н.С., Троян П.Е., Четвергов К.В. Твердотельная электроника. Учебное пособие. Томск: ТУСУР. 2007 - 476 с. (наличие в библиотеке ТУСУР - 90 экз.)

## **12.3 Учебно-методические пособия**

## **12.3.1. Обязательные учебно-методические пособия**

1. Зыков Д.Д. Проектирование электронной компонентной базы: Учебно-методическое пособие по аудиторным практическим занятиям и самостоятельной работе. - Томск: ТУСУР, 2012.

- 50 с. [Электронный ресурс]. - http://miel.tusur.ru/index.php? option=com\_content&view=article&id=234

2. Зыков Д.Д. Проектирование и технология электронной компонентной базы: Лабораторный практикум. - Томск: ТУСУР, 2012, - 13 с. [Электронный ресурс]. http://miel.tusur.ru/index.php?option=com\_content&view=article&id=234

#### **12.3.2 Учебно-методические пособия для лиц с ограниченными возможностями здоровья**

Учебно-методические материалы для самостоятельной и аудиторной работы обучающихся из числа инвалидов предоставляются в формах, адаптированных к ограничениям их здоровья и восприятия информации.

#### **Для лиц с нарушениями зрения:**

- в форме электронного документа;
- в печатной форме увеличенным шрифтом.

## **Для лиц с нарушениями слуха:**

- в форме электронного документа;
- в печатной форме.

#### **Для лиц с нарушениями опорно-двигательного аппарата:**

- в форме электронного документа;
- в печатной форме.

## **12.4. Базы данных, информационно-справочные, поисковые системы и требуемое программное обеспечение**

1. Электронный ресурс http://yandex.ru

#### **13. Материально-техническое обеспечение дисциплины**

#### **13.1. Общие требования к материально-техническому обеспечению дисциплины**

#### **13.1.1. Материально-техническое обеспечение для лекционных занятий**

Для проведения занятий лекционного типа, групповых и индивидуальных консультаций, текущего контроля и промежуточной аттестации используется учебная аудитория, с количеством посадочных мест не менее 22-24, оборудованная доской и стандартной учебной мебелью.

## **13.1.2. Материально-техническое обеспечение для практических занятий**

Для проведения практических (семинарских) занятий используется учебная аудитория, расположенная по адресу 634034, Томская область, г. Томск, Вершинина улица, д. 74, 3 этаж, ауд. 311. Состав оборудования: Учебная мебель; Доска магнитно-маркерная -1шт.; Коммутатор D-Link Switch 24 рогt - 1шт.; Компьютеры класса не ниже ПЭВМ INTEL Сеleron D336 2.8ГГц. -10 шт. Используется лицензионное программное обеспечение, пакеты версией не ниже: Microsoft Windows XP Professional with SP3/Microsoft Windows 7 Professional with SP1; VirtualBox 6.2. Имеется помещения для хранения и профилактического обслуживания учебного оборудования.

## **13.1.3. Материально-техническое обеспечение для лабораторных работ**

Для проведения практических (семинарских) занятий используется учебная аудитория, расположенная по адресу 634034, Томская область, г. Томск, Вершинина улица, д. 74, 3 этаж, ауд. 311. Состав оборудования: Учебная мебель; Доска магнитно-маркерная -1шт.; Коммутатор D-Link Switch 24 рогt - 1шт.; Компьютеры класса не ниже ПЭВМ INTEL Сеleron D336 2.8ГГц. -10 шт. Используется лицензионное программное обеспечение, пакеты версией не ниже: Microsoft Windows XP Professional with SP3/Microsoft Windows 7 Professional with SP1; Microsoft Windows Server 2008 R2; Visual Studio 2008 EE with SP1; Microsoft Office Visio 2010; Microsoft Office Access 2003; VirtualBox 6.2. Имеется помещения для хранения и профилактического обслуживания учебного оборудования.

## **13.1.4. Материально-техническое обеспечение для самостоятельной работы**

Для самостоятельной работы используется учебная аудитория (компьютерный класс), расположенная по адресу 634034, г. Томск, ул. Вершинина, 74, 1 этаж, ауд. 100. Состав оборудования: учебная мебель; компьютеры класса не ниже ПЭВМ INTEL Сeleron D336 2.8ГГц. - 4 шт.; компьютеры подключены к сети ИНТЕРНЕТ и обеспечивают доступ в электронную информационно-образовательную среду университета.

#### **13.2. Материально-техническое обеспечение дисциплины для лиц с ограниченными возможностями здоровья**

Освоение дисциплины лицами с ОВЗ осуществляется с использованием средств обучения общего и специального назначения.

При обучении студентов **с нарушениями слуха** предусмотрено использование звукоусиливающей аппаратуры, мультимедийных средств и других технических средств приема/передачи учебной информации в доступных формах для студентов с нарушениями слуха, мобильной системы обучения для студентов с инвалидностью, портативной индукционной системы. Учебная аудитория, в которой обучаются студенты с нарушением слуха, оборудована компьютерной техникой, аудиотехникой, видеотехникой, электронной доской, мультимедийной системой.

При обучении студентов **с нарушениями зрениями** предусмотрено использование в лекционных и учебных аудиториях возможности просмотра удаленных объектов (например, текста на доске или слайда на экране) при помощи видеоувеличителей для удаленного просмотра.

При обучении студентов **с нарушениями опорно-двигательного аппарата** используются альтернативные устройства ввода информации и другие технические средства приема/передачи учебной информации в доступных формах для студентов с нарушениями опорно-двигательного аппарата, мобильной системы обучения для людей с инвалидностью.

## **14. Фонд оценочных средств**

## **14.1. Основные требования к фонду оценочных средств и методические рекомендации**

Фонд оценочных средств и типовые контрольные задания, используемые для оценки сформированности и освоения закрепленных за дисциплиной компетенций при проведении текущей, промежуточной аттестации по дисциплине приведен в приложении к рабочей программе.

## **14.2 Требования к фонду оценочных средств для лиц с ограниченными возможностями здоровья**

Для студентов с инвалидностью предусмотрены дополнительные оценочные средства, перечень которых указан в таблице.

![](_page_11_Picture_256.jpeg)

## **Таблица 14 – Дополнительные средства оценивания для студентов с инвалидностью**

## **14.3 Методические рекомендации по оценочным средствам для лиц с ограниченными возможностями здоровья**

Для студентов с ОВЗ предусматривается доступная форма предоставления заданий оценочных средств, а именно:

- в печатной форме;
- в печатной форме с увеличенным шрифтом;
- в форме электронного документа;
- методом чтения ассистентом задания вслух;

– предоставление задания с использованием сурдоперевода.

Студентам с инвалидностью увеличивается время на подготовку ответов на контрольные вопросы. Для таких студентов предусматривается доступная форма предоставления ответов на задания, а именно:

- письменно на бумаге;
- набор ответов на компьютере;
- набор ответов с использованием услуг ассистента;
- представление ответов устно.

Процедура оценивания результатов обучения инвалидов по дисциплине предусматривает предоставление информации в формах, адаптированных к ограничениям их здоровья и восприятия информации:

## **Для лиц с нарушениями зрения:**

- в форме электронного документа;
- в печатной форме увеличенным шрифтом.

## **Для лиц с нарушениями слуха:**

- в форме электронного документа;
- в печатной форме.

## **Для лиц с нарушениями опорно-двигательного аппарата:**

- в форме электронного документа;
- в печатной форме.

При необходимости для обучающихся с инвалидностью процедура оценивания результатов обучения может проводиться в несколько этапов.

## **МИНИСТЕРСТВО ОБРАЗОВАНИЯ И НАУКИ РФ**

#### **Федеральное государственное бюджетное образовательное учреждение высшего образования**

## «ТОМСКИЙ ГОСУДАРСТВЕННЫЙ УНИВЕРСИТЕТ СИСТЕМ УПРАВЛЕНИЯ И РАДИОЭЛЕКТРОНИКИ» (ТУСУР)

УТВЕРЖДАЮ Проректор по учебной работе \_\_\_\_\_\_\_\_\_\_\_\_\_\_\_ П. Е. Троян  $\alpha \rightarrow$  20\_ г.

## ФОНД ОЦЕНОЧНЫХ СРЕДСТВ ПО УЧЕБНОЙ ДИСЦИПЛИНЕ

#### **Основы проектирования электронной компонентной базы**

Уровень образования: **высшее образование - бакалавриат** Направление подготовки (специальность): **11.03.04 Электроника и наноэлектроника** Направленность (профиль): **Квантовая и оптическая электроника** Форма обучения: **очная** Факультет: **ФЭТ, Факультет электронной техники** Кафедра: **ЭП, Кафедра электронных приборов** Курс: **4** Семестр: **7**

Учебный план набора 2014 года

Разработчики:

– доцент каф. ПрЭ Тановицкий Ю. Н.

Экзамен: 7 семестр

Томск 2017

## **1. Введение**

Фонд оценочных средств (ФОС) является приложением к рабочей программе дисциплины (практики) и представляет собой совокупность контрольно-измерительных материалов (типовые задачи (задания), контрольные работы, тесты и др.) и методов их использования, предназначенных для измерения уровня достижения студентом установленных результатов обучения.

ФОС по дисциплине (практике) используется при проведении текущего контроля успеваемости и промежуточной аттестации студентов.

Перечень закрепленных за дисциплиной (практикой) компетенций приведен в таблице 1. Таблица 1 – Перечень закрепленных за дисциплиной компетенций

![](_page_14_Picture_287.jpeg)

Общие характеристики показателей и критериев оценивания компетенций на всех этапах приведены в таблице 2.

Таблица 2 – Общие характеристики показателей и критериев оценивания компетенций по этапам

![](_page_14_Picture_288.jpeg)

## **2 Реализация компетенций**

#### **2.1 Компетенция ПК-8**

ПК-8: способностью выполнять работы по технологической подготовке производства материалов и изделий электронной техники.

Для формирования компетенции необходимо осуществить ряд этапов. Этапы формирования компетенции, применяемые для этого виды занятий и используемые средства оценивания представлены в таблице 3.

![](_page_15_Picture_488.jpeg)

Таблица 3 – Этапы формирования компетенции и используемые средства оценивания

Формулировка показателей и критериев оценивания данной компетенции приведена в таблице 4.

Таблица 4 – Показатели и критерии оценивания компетенции на этапах

![](_page_15_Picture_489.jpeg)

![](_page_16_Picture_444.jpeg)

## **2.2 Компетенция ПК-9**

ПК-9: готовностью организовывать метрологическое обеспечение производства материалов и изделий электронной техники.

Для формирования компетенции необходимо осуществить ряд этапов. Этапы формирования компетенции, применяемые для этого виды занятий и используемые средства оценивания представлены в таблице 5.

![](_page_16_Picture_445.jpeg)

Таблица 5 – Этапы формирования компетенции и используемые средства оценивания

 $\overline{\phantom{a}}$ 

![](_page_17_Picture_494.jpeg)

Формулировка показателей и критериев оценивания данной компетенции приведена в таблице 6.

![](_page_17_Picture_495.jpeg)

![](_page_17_Picture_496.jpeg)

![](_page_18_Picture_230.jpeg)

#### **3 Типовые контрольные задания**

Для реализации вышеперечисленных задач обучения используются типовые контрольные задания или иные материалы, необходимые для оценки знаний, умений, навыков и (или) опыта деятельности, характеризующих этапы формирования компетенций в процессе освоения образовательной программы, в следующем составе.

## **3.1 Темы рефератов**

– Написание реферата на заданную тему

#### **3.2 Зачёт**

– Назовите способы выполнения легирования при изготовлении полупроводниковых приборов

– Назовите основные этапы проектирования согласно ГОСТу

– Какие физические величины связаны в уравнении Пуасона

– Возможны ли ошибки в процессе проектирования, если да то какие эффективные методы борьбы с ними вы знаете

#### **3.3 Темы коллоквиумов**

– Пути уменьшения энергопотребления полупроводниковыми приборами

– Иммерсионная томография

– Программные пакеты моделирования технологических процессов

– Моделирование электрофизических свойств приборов на нано уровне

#### **3.4 Вопросы на собеседование**

– Для чего необходимо фоновое легирование подложек?

– Какую значимую информацию отражает диаграмма распределения напряженности электрического поля по структуре прибора?

– Основные параметры процесса ионной имплантации?

## **3.5 Темы опросов на занятиях**

– Жизненный цикл продукта. Этапы проектирования. Роль и место, важность и качество создаваемой документации. Ошибки проектирования. Стандарты проектирования.

– Цели создание и назначение моделей. Модель Пуассона для моделирования электрических процессов в полупроводниковых компонентах. Методы математического моделирования полупроводниковых приборов. Моделирование технологических процессов.

– Структура моделей и их взаимодействие при решении задач моделирования и проектирования в пакетах TCAD

– Моделирование полевого транзистора в TCAD. Пример проектирования печатной платы.

#### **3.6 Темы докладов**

– Литография в жестком ультрафиолетовом спектре

– Моделирование процесса окисления кремния

– Электрофизическое моделирование электронно-оптических твердотельных приборов

– Гетероструктурные каналы МОП транзисторов.

– FIN-МОП приборы, современное состояние и перспективы

## **3.7 Экзаменационные вопросы**

– 1. Современные возможности САПР по проектированию и моделированию приборов и интегральных схем. 2. Современные возможности САПР по изготовлению фотошаблонов 3. Современные возможности САПР по проектированию и изготовлению печатных плат. 4. Моделирование технологического процесса формирования структуры прибора. 5. Моделирование механических напряжений внутри прибора. 6. Моделирование и анализ трехмерного растекания носителей заряда. 7. Моделирование кремниевых приборов и приборов с гетеропереходами (в том числе на основе SiC и GaN). 8. Моделирование приборов на основе материалов А3В5, использующих гетеропереходы (HEMT). 9. Моделирование фотодетекторов, светоизлучающих

диодов (LED) и полупроводниковых лазеров. 10. Базовые технологии изготовления сверхвысокочастотных полосковых схем, адаптированных к новой электронной компонентной базе СВЧ диапазона. 11. Технологии новых материалов и покрытий, обеспечивающих повышение надежности компонентов интегральных схем на их основе. 12. Одно- и двухмерное моделирование термического окисления кремния. 13. Одно- и двухмерное моделирование диффузии в кремнии при высокой и низкой концентрации примеси. 14. Одно- и двухмерное моделирование ионной имплантации 15. Одно- и двухмерное моделирование пучкового отжига имплантированного кремния 16. Одно- и двухмерное моделирование оптической литографии 17. Одно- и двухмерное моделирование литографии в глубокой УФ области.

## **3.8 Темы контрольных работ**

– При разработке документации на технологические процессы, какие стадии выполняют в маршрутном или маршрутно-операционном описании. Варианты ответов: A) Предварительный проект Б) Опытный образец В) Серийное производство Г) Опытный ремонт

– Используются ли в качестве служебных символов буквы английского алфавита? А) Да Б) Нет

– В маршрутной карте указываются: А) технологическое оборудование Б) фамилия исполнителя операции В) адресная информация Г) подпись руководителя

## **3.9 Вопросы для подготовки к практическим занятиям, семинарам**

– Моделирование полупроводникового резистора в среде TCAD

– Моделирование диода Шоттки в среде TCAD

## **3.10 Темы расчетных работ**

– Сравнить напряженность электрического поля в воздухе у ЛЭП 220 кВ и в области стока транзистора

## **3.11 Темы лабораторных работ**

– методы формирования сеток для электрофизического моделирования твердотельных приборов

## **4 Методические материалы**

Для обеспечения процесса обучения и решения задач обучения используются следующие материалы:

– методические материалы, определяющие процедуры оценивания знаний, умений, навыков и (или) опыта деятельности, характеризующих этапы фор-мирования компетенций, согласно п. 12 рабочей программы.

## **4.1. Основная литература**

1. Зыков Д.Д. Осипов К.Ю. Проектирование и технология электронной компонентной базы. Основы САПР SYNOPSIS TCAD. Томск: ТУСУР, 2012. - 49 с. [Электронный ресурс]. http://miel.tusur.ru/index.php?option=com\_content&view=article&id=234

## **4.2. Дополнительная литература**

1. Легостаев Н.С., Троян П.Е., Четвергов К.В. Твердотельная электроника. Учебное пособие. Томск: ТУСУР. 2007 - 476 с. (наличие в библиотеке ТУСУР - 90 экз.)

## **4.3. Обязательные учебно-методические пособия**

1. Зыков Д.Д. Проектирование электронной компонентной базы: Учебно-методическое пособие по аудиторным практическим занятиям и самостоятельной работе. - Томск: ТУСУР, 2012. - 50 с. [Электронный ресурс]. - http://miel.tusur.ru/index.php? option=com\_content&view=article&id=234

2. Зыков Д.Д. Проектирование и технология электронной компонентной базы: Лабораторный практикум. - Томск: ТУСУР, 2012, - 13 с. [Электронный ресурс]. http://miel.tusur.ru/index.php?option=com\_content&view=article&id=234

## **4.4. Базы данных, информационно справочные и поисковые системы**

1. Электронный ресурс http://yandex.ru